# **CSSE 230 Day 10**

Binary Tree Iterators and Properties Displayable Binary Trees

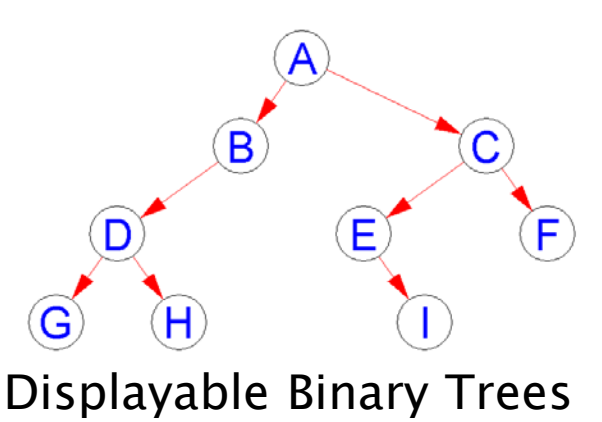

(next assignment)

#### Picnic time tomorrow afternoon!

DEPARTMENT OF COMPUTER SCIENCE & SOFTWARE ENGINEERING

#### PICNIC

SATURDAY SEPTEMBER 28, 2013

HAWTHORN PARK BURKEYBYLE SHELTER

3:00 – 6:00 P.M.

Outdoor games at 3:00 p.m.

Food served 4:30 p.m.

Food catered by Qdoba Mexican Grill

FOOD SPONSORED BY X-by-2

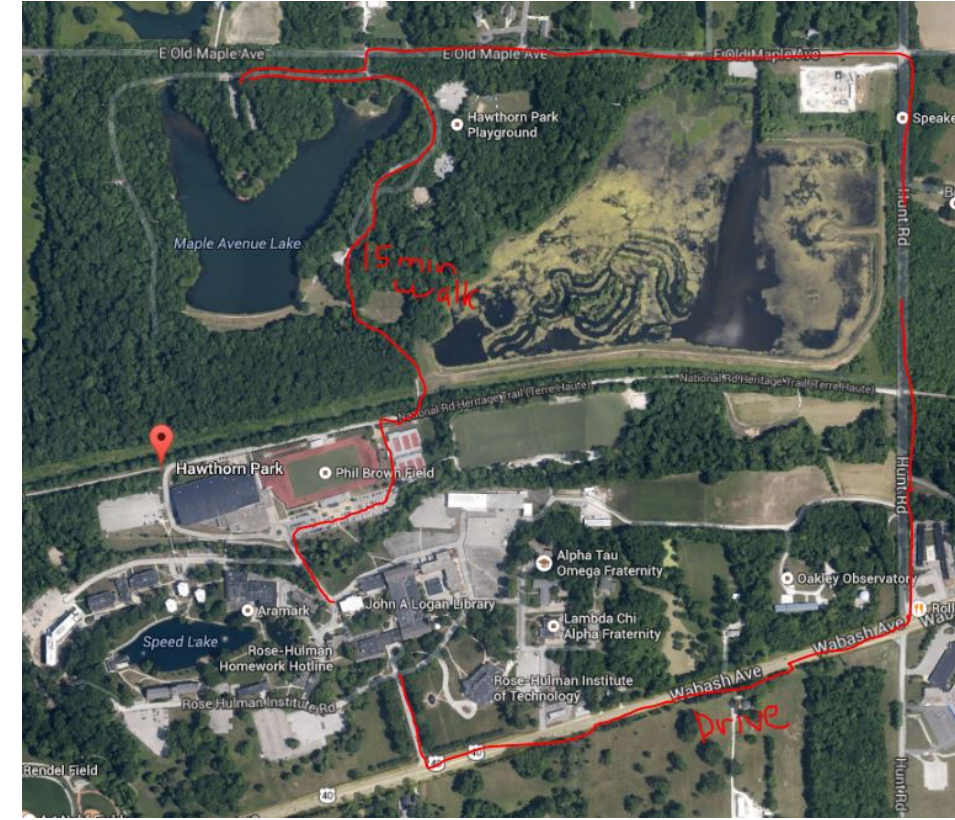

#### Agenda

- ▶ Displayable Binary Trees
- ▶ Binary Tree iterators
- ▶ Another induction example
- WA4 hints, questions

 $\rightarrow$  # of nodes in Binary tree with height h

#### Displayable Binary Trees Individual assignment

Gist of the assignment

- ▶ Levels all spaced evenly.
- Level-to-right spaced evenly, ordered by inorder traversal.

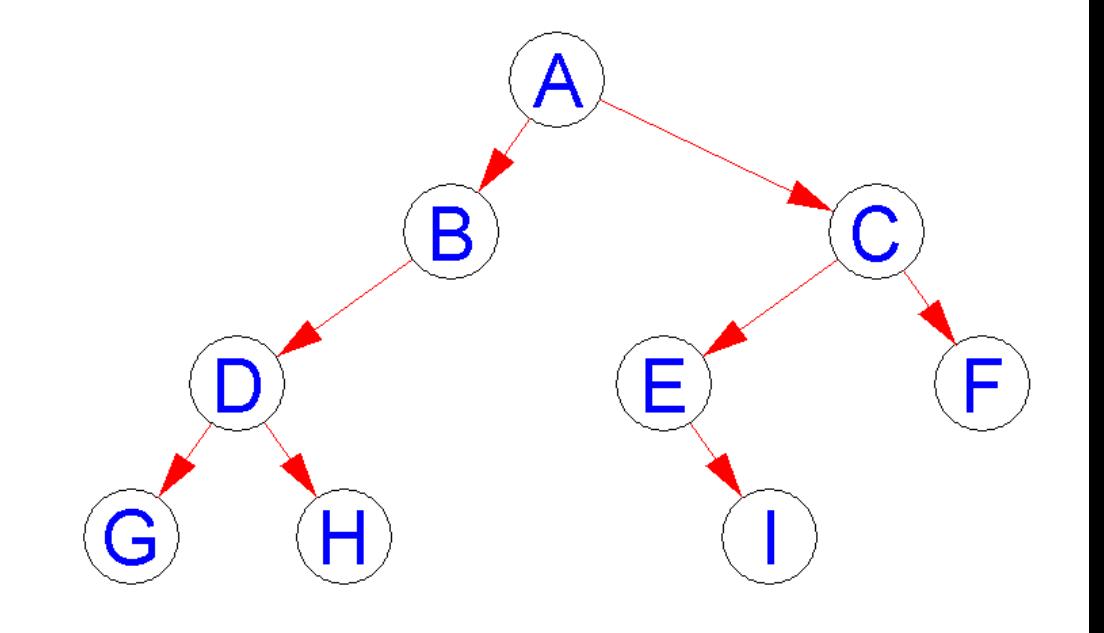

▶ Node and font sizes depend on window size

See demo of solution, trees  $#9$  and  $#7$ 

### **Graphics Hints**

- Suggested order for your graphics work:
	- Figure out how to calculate node locations
	- Get code to display correctly sized windows
	- Add code to draw nodes
	- Add code to draw lines
	- Only work on arrow heads if all the rest works!

Hints and getting started

- ▶ Check out Displayable from your individual repo.
- If you get errors on the Weiss imports like **import weiss.nonstandard.Stack;** then install the Weiss packages now (see link from Schedule page)
- Should be no errors.
- If errors, see next slide.

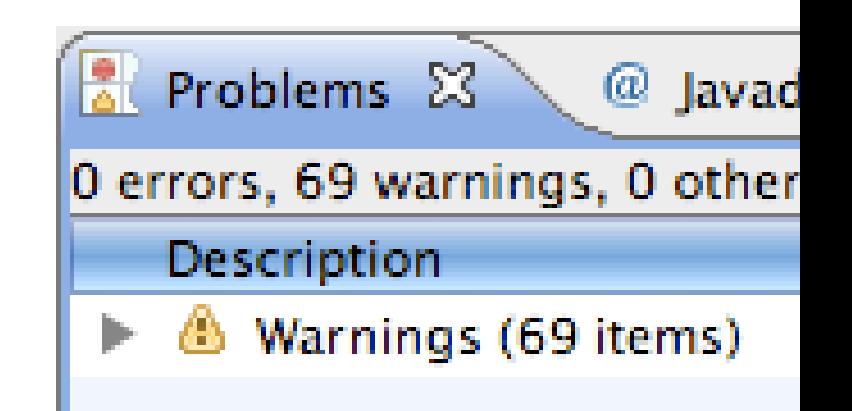

#### Troubleshooting the Weiss install

- Close all Eclipse projects except *Displayable*
- Did you put jars in the right folder?
- ▶ Are they jars and not zips?
- $\triangleright$  Is Eclipse using that JRE?
	- See *Windows Preferences*, then *Java*  $\rightarrow$  *Installed JREs*  $\rightarrow$  *Edit.*

◦ They should be in that list.

Get help now if you're stuck. Help others if you aren't.

#### **Displayable Binary Trees Steps**

- Solve the sub-problems in this order:
	- *BuildTree.preOrderBuild()*
	- *BinaryTree.inOrder()*
	- Graphics
- Run *CheckDisplaybleBinaryTree* to test
	- Doesn't use JUnit
	- Tests *preOrderBuild* and *inOrder* first
	- Prompts for test case for which to display graphics
	- Each tree should be displayed in a separate window.

#### **Better Exception Reporting in** CheckDisplayableBinaryTrees

Add a stack trace in main()

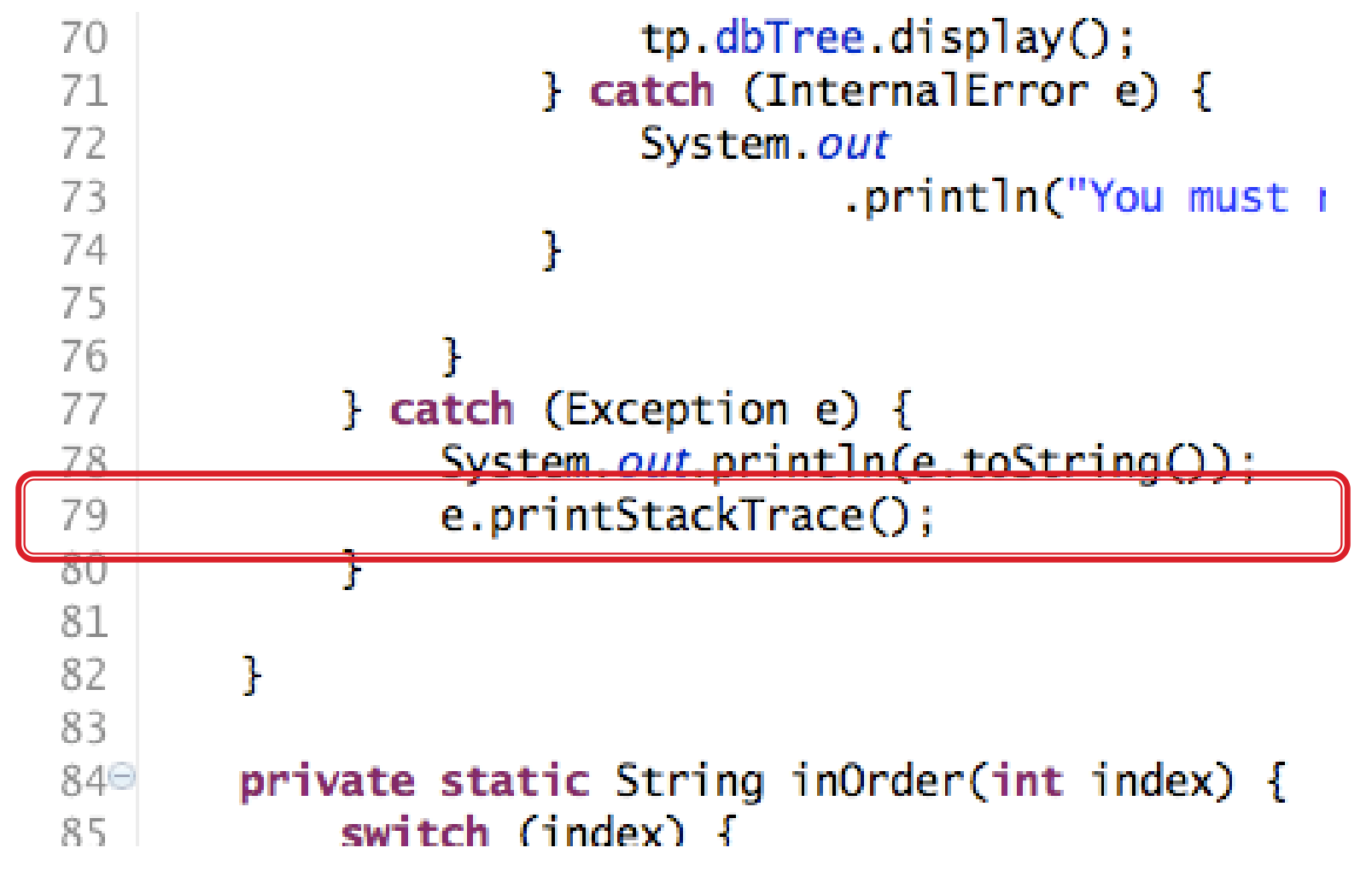

## preOrderBuild Hints

- ▶ Like WA4, problem 3
- Consider:
	- ◦ *chars = 'ROSEHULMAN'*
	- *children = '22002R0RL0'*

### inOrder Hints

- ▶ The iterators in TestTreeIterators.java are there for a reason!
- Recall how we can use Weiss iterators in a for loop:
	- *for(iter.first();iter.isValid();iter.advance()) { Object elem = iter.retrieve(); //* … do something with elem … *}*

#### Merge Method (from Weiss chapter  $18)$

 */\*\* Replaces the root element of this \* tree with the given item and the \* subtrees with the given ones. \* … \*/ public void merge(T rootItem, BinaryTree<T> left, BinaryTree<T> right)* 

Simple approach:

◦ *this.root = new BinaryTreeNode<T>(rootItem, left.root,* 

 *right.root);* 

#### What could go wrong?

# **Problems With Naïve Merge**

#### A node should be part of one and only one tree.

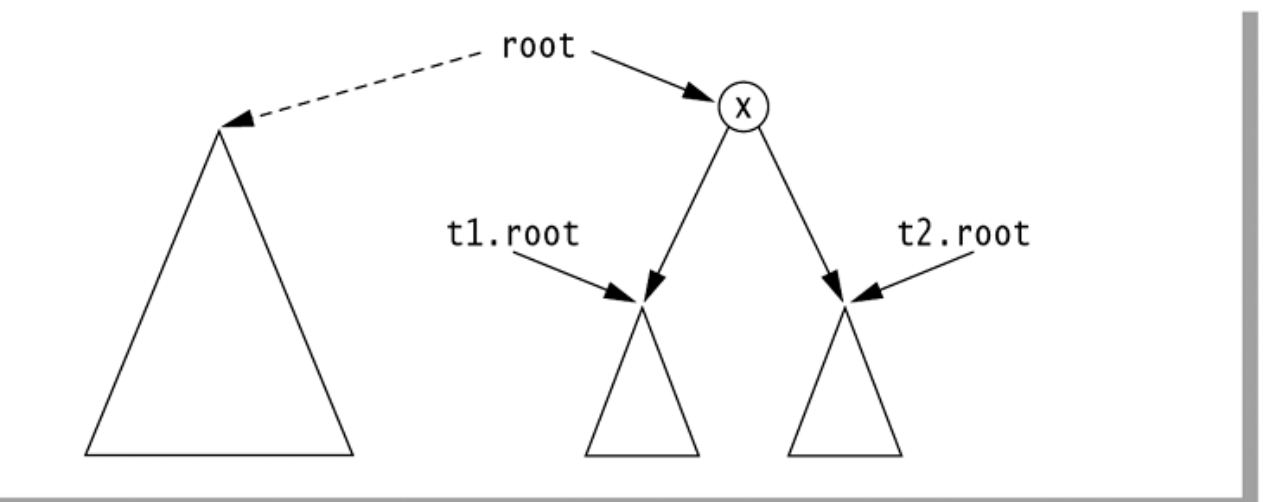

#### figure 18.14

Result of a naive merge operation: Subtrees are shared.

#### figure 18.15

Aliasing problems in the merge operation;<br>t1 is also the current object.

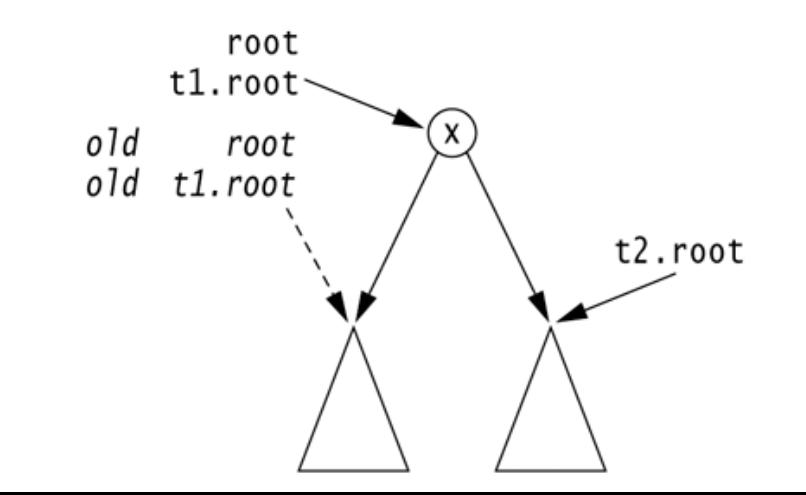

### **Correct Merge Method**

```
/**
 \mathbf{1}* Merge routine for BinaryTree class.
 \overline{2}* Forms a new tree from rootItem, t1 and t2.
 3
         * Does not allow t1 and t2 to be the same.
 \overline{4}* Correctly handles other aliasing conditions.
 5
 6\phantom{1}*/
 \overline{7}public void merge( AnyType rootItem,
                            BinaryTree<AnyType> t1, BinaryTree<AnyType> t2)
8
        {
 9
            if( t1.root == t2.root & 1.root != null)
10through the number of <math>3</math>1112// Allocate new node
13root = new BinaryNode < AnyType>(rootItem, t1 root, t2 root);1415
                // Ensure that every node is in one tree
16
            if(this != t1)17t1.root = null;18
            if( this != t2 )19
                t2.root = null;20
                                                       Weiss, figure 18.16}
21
```
## **Binary Tree Iterators**

What if we want to iterate over the elements in the nodes of the tree one-at-a-time instead of just printing all of them?

#### **Big questions**

- ▶ How do you "slow down" recursion to be one step at a time?
	- Hint: what data structure is used to hold recursive calls at runtime?

- ▶ How many times is each node visited in a traversal/iterator?
	- See the visualization linked to from day 9 schedule.

#### **Implementing Binary Tree Iterators**

- What methods does an iterator typically provide?
- How do we get to the first item in:
	- a pre-order traversal?
	- an in-order traversal?
	- a post-order traversal?
- In what order should we advance?
- What instance variables do we need?
- The *Displayable* project has Weiss's *TestTreeIterators* implementation
	- Most of the code is on the next slides.

#### Treelterator abstract class

// TreeIterator class; maintains "current position" المستحمر محمر // CONSTRUCTION: with tree to which iterator is bound الممرسم  $\angle$ / \*\*\*\*\*\*\*\*\*\*\*\*\*\*\*\*\*PHIRLIC OPERATIONS\*\*\*\*\*\*\*\*\*\*\*\*\*\*\*\*\*\*\*\*\*\* first and advance are abstract: others are final  $ZZ$  and the set of  $Z$  $\angle\angle$  boolean isValid() --> True if at valid position in tree // Object retrieve( )  $\rightarrow$  --> Return item in current position // void first( )  $\longrightarrow$  Set current position to first<br>// void advance( ) --> Advance (prefix) // Exceptions thrown for illegal access or advance

#### Treelterator fields and methods

```
protected BinaryTree t: \sqrt{2} Tree
protected BinaryNode current; \angle // Current position
public TreeIterator( BinaryTree theTree ) {
    t = the Tree;current = null:
\mathbf{\}}abstract public void first():
final public boolean is Valid() \{return current != null.
}
final public Object retrieve( ) \{if ( current == null)
        throw new NoSuchElementException():
    return current.getElement();
}
```
abstract public void advance( ):

#### Preorder: constructor and first

```
private Stack s: \angle Stack of TreeNode objects
```

```
public PreOrder( BinaryTree theTree ) {
    super( theTree ) :
    s = new ArrayStack()s. push( theTree.getRoot( ) ) );
ł
public void first() {
    s.makeEmpty( ):
```

```
if ( t.getRoot( ) ) |= null )s. push( t.getRoot( ) )try
      { advance( ) : }catch (NoSuchElementException e) { } \angle\angle Empty tree
ł
```
#### PreOrder: advance

```
public void advance() {
  if( s.isEmpty( ) )if ( current == null)throw new NoSuch El ementException( ):
      current = null:
      return.
  ŀ
  current = ( BinaryNode ) s.topAndPop( ) :
  if (current.getRight() != null)s.push(current.getRight( ) ));
  if ( current.getLeft( ) != null )
      s. push(current.getLeft( ) ):
ŀ
```
#### LevelOrder: constructor and first

```
private Queue q: \angle Queue of TreeNode objects
public LevelOrder( BinaryTree theTree )
                                                  \mathcal{F}_{\mathcal{A}}super( theTree ):
     q = new ArrayQueue():
     q.enqueue(t.getRoot( ) ));
 \}public void first() {
     q.\texttt{makeEmpty}();
     if f(t.\text{getRoot}(t)) = nullq.enqueue(t.getRoot( ) ));
     try
        \{ advance( ); \}catch (NoSuchElementException e) { } \angle\angle Empty tree
 }
```
#### **Preorder: constructor and first**

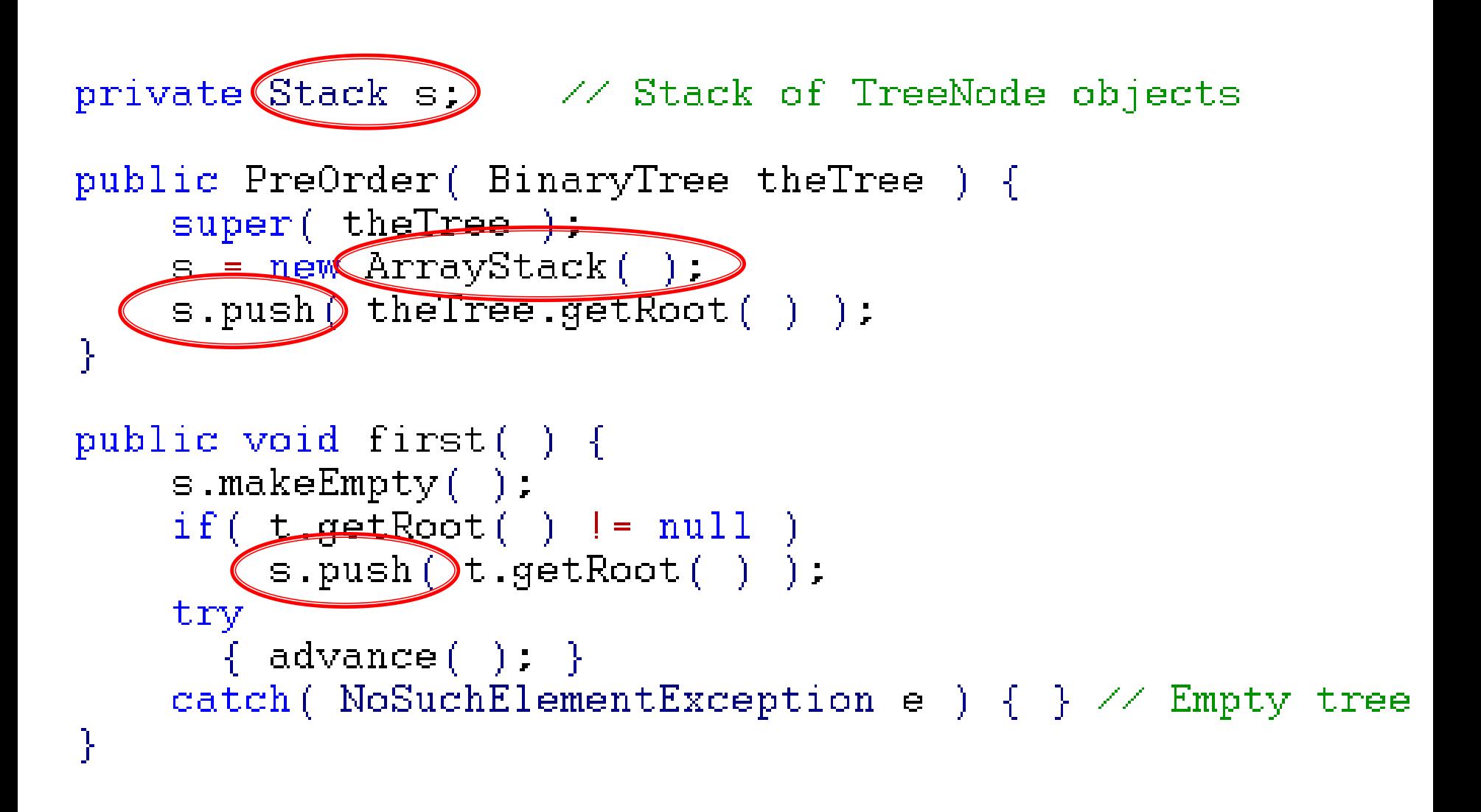

### LevelOrder: advance

```
public void advance( ) {
  if (q.isEmpty() ) }
      if ( current == null)throw new NoSuchElementException();
      current = null;return.
  ł
  current = ( BinaryNode ) q.dequeue( ) :
  if(current.getLeft() != null)q.enqueue(current.getLeft());
  if (\text{current.getRight}() ) = \text{null} )q.enqueue( current.getRight( ) );
```
#### PreOrder: advance

```
public void advance() {
  if (s) is Empty() ) {
      if ( current == null )throw new NoSuchElementException();
      current = null:
      return.
  ł
  current = ( BinaryNode ) \subset topAndPop( )
  if ( current getRight () |= null )
     Spush (current.getRighteration):
  if (current.getLeft() != null)\mathbb{C} push (current getLeft) ) ):
```
#### The Stack in a PostOrder iterator

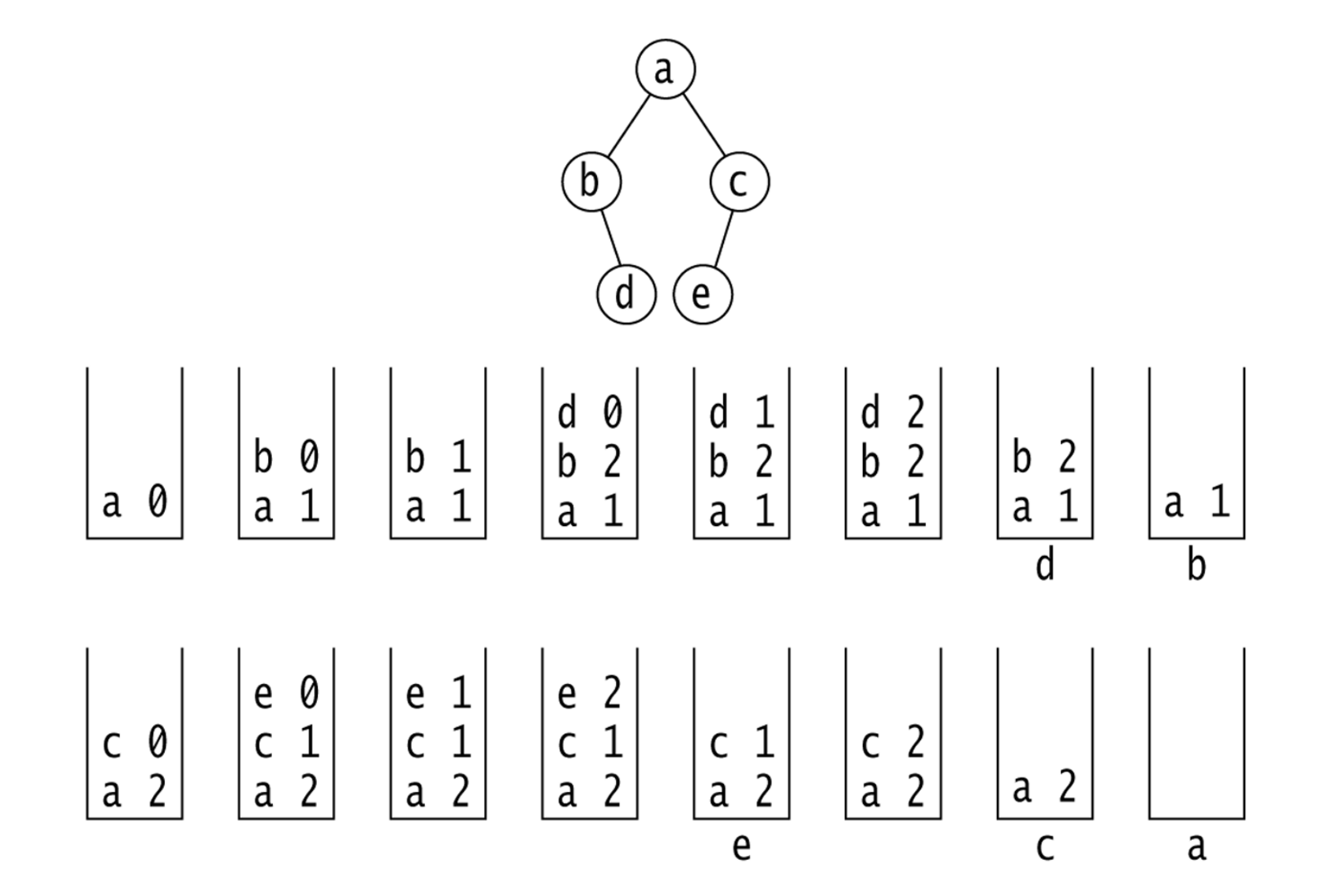

Q1-4

# **Other Approaches to Tree Iterators**

Weiss's way isn't the only one

#### Alternative:

- ► Each node can store pointer to the next node in a traversal
- Must update extra info in constant time as tree changes

An upcoming written assignment will include these "threaded binary trees"

## Wouldn't it be nice?

- If we did not have to maintain the stack for these iterators?
- If we could somehow "tap into" the stack used in the recursive traversal?
	- I.e. Take a "snapshot of that call stack, and restore it later when we need it.
	- This is called a continuation.
		- A big subject in the PLC course, CSSE 304

#### Tips on WA4

## **WA4, Problem 2 Application**

Railroad switching

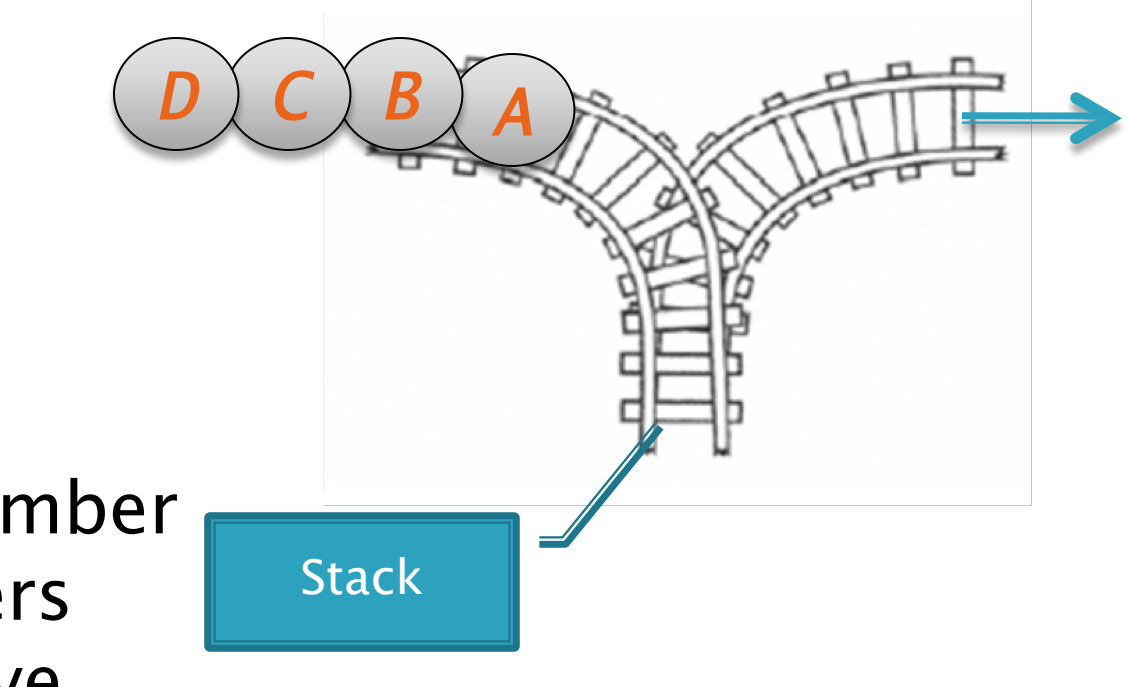

Problem is equivalent to counting the number of possible orders the cars can leave the station

#### **General Approach to Puzzle Problems**

- Make up tiny examples like the given problem ◦ No really tiny, I'm serious
- ▶ Solve the tiny problem
- ▶ Solve a slightly larger problem
- ▶ Solve a slightly larger problem than that
- ▶ Once you see the pattern, then try to solve the given problem

#### What's the smallest problem like this?

 $\blacktriangleright$  In how many possible orders can the cars leave the station?

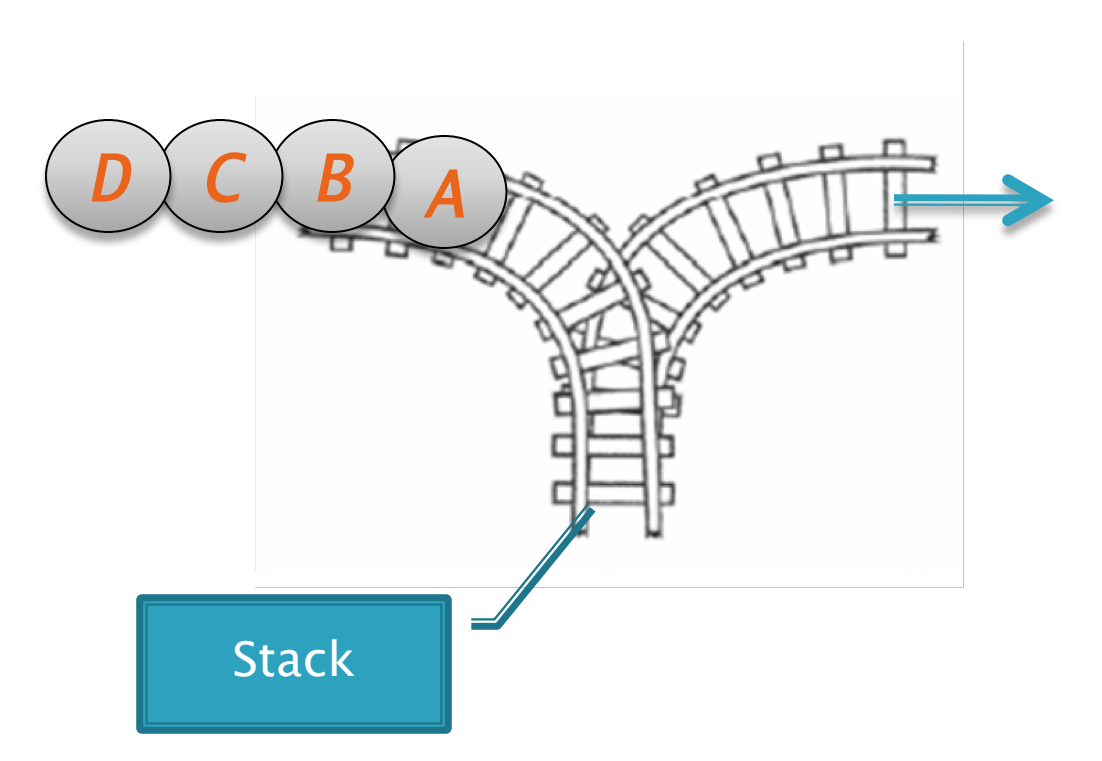

## More Binary Trees

If a tree falls in the forest and there are two people around to hear it…

# Size vs. Height in Binary Trees

#### **Binary Tree: Recursive definition**

- A Binary Tree is either
	- empty, or
	- consists of:
		- a distinguished node called the root, which contains an element, and two disjoint subtrees
		- $\cdot$  A left subtree T<sub>1</sub>, which is a binary tree
		- A right subtree  $T_R$ , which is a binary tree

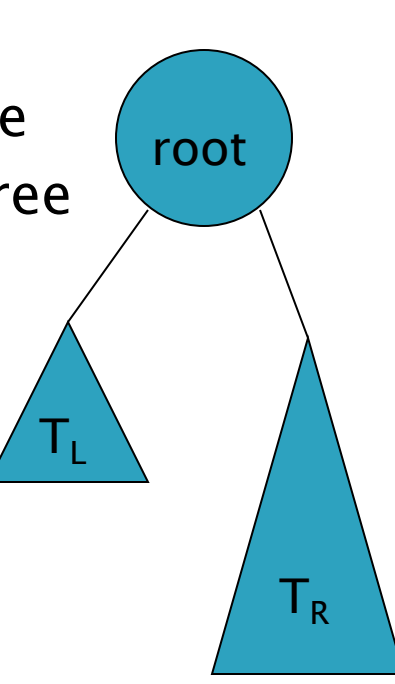

# Size and Height of Binary Trees

Q5-6

#### **Notation:**

- Let T be a tree
- Write h(T) for the height of the tree, and
- N(T) for the size (i.e., number of nodes) of the tree
- Given  $h(T)$ , what are the bounds on  $N(T)$ ?
- Given N(T), what are the bounds on  $h(T)$ ?

Q7-8

#### **Extreme Trees**

- A tree with the maximum number of nodes for its height is a full tree.
	- Its height is O(log N)
- A tree with the minimum number of nodes for its height is essentially a
	- Its height is O(N)
- ▶ Height matters!
	- We will see that the algorithms for search, insertion, and deletion in a Binary search tree are  $O(h(T))$

### Time out for math!

- ▶ Want to prove some properties about trees
- Weak induction isn't enough
- Need strong induction instead: The former

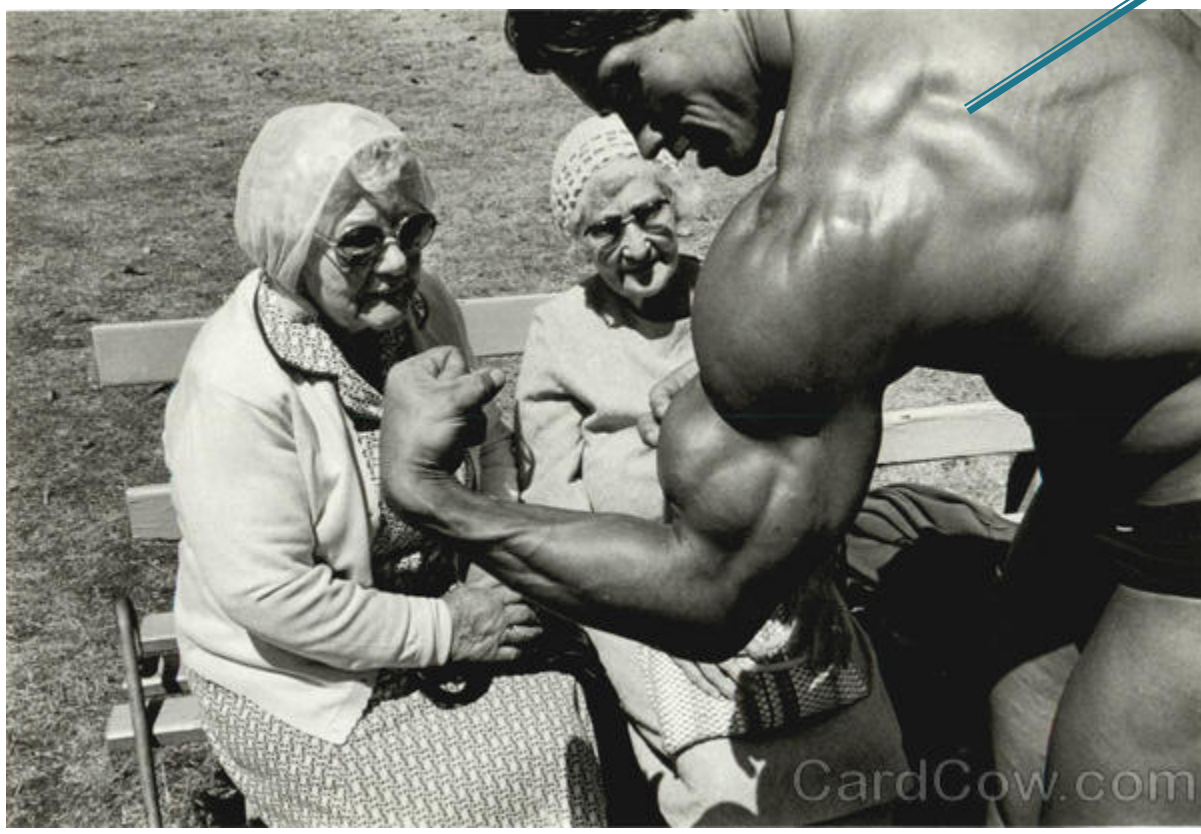

governor of California

## **Strong Induction**

- $\triangleright$  To prove that p(n) is true for all n  $\gt = n_0$ :
	- Prove that  $p(n_0)$  is true, and
	- For all  $k > n_0$ , prove that if we assume p(j) is true for  $n_0 \le j < k$ , then p(k) is also true
- Weak induction uses the previous domino to knock down the next
- ▶ Strong induction uses a whole box of dominoes to knock down the rest!